## -Intro To Business & Technology Terms-

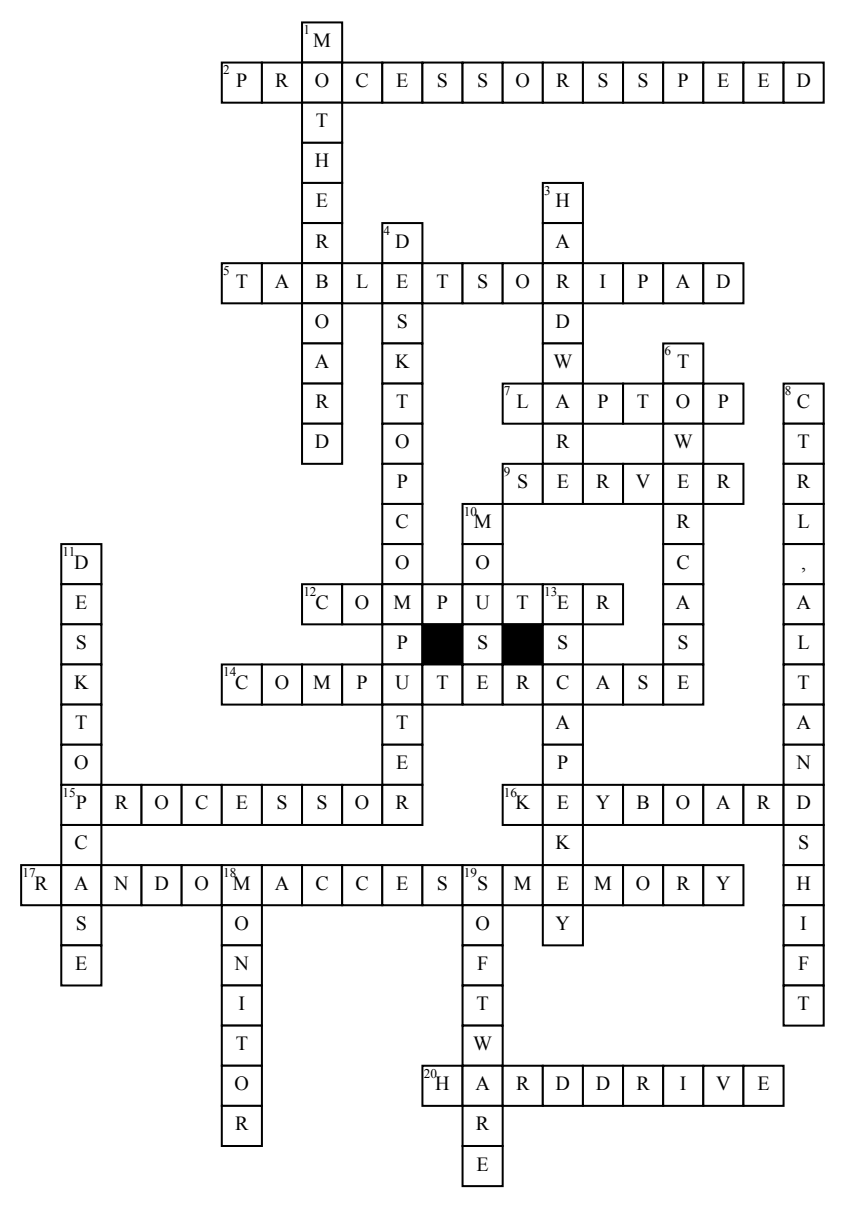

## **Across**

**2.** is measured in megahertz (MHz), or millions of instructions per second; and gigahertz (GHz), or billions of instructions per second

**5.** are handheld computers that are even more portable than laptops

**7.** are battery-powered computers that are more portable than desktops, allowing you to use them almost anywhere **9.** is a computer that serves up information to other computers on a

network **12.** is an electronic device that

manipulates information, or data **14.** is the metal and plastic box that contains the main components of the computer, including the motherboard,etc. **15.** is located inside the computer case on the motherboard **16.** is one of the main ways to

communicate with a computer **17.** WHAT DOES RAM STAND FOR? **20.** is where your software, documents, and other files are stored **Down**

**1.** is the computer's main circuit board **3.** is any part of your computer that has physical structure, such as the keyboard and mouse

**4.** are designed to be placed on a desk, and they're typically made up of a few different parts

**6.** is tall and sits next to the monitor or on the floor

**8.** keys are designed to work in combination with other keys.

**10.** is another important tool for communicating with computers **11.** lies flat on a desk, and the monitor usually sits on top of it

**13.** key allows you to stop a function or action

**18.** works with a video card, located inside the computer case, to display images and text on the screen

**19.** is any set of instructions that tells the hardware what to do and how to do it.